# **ІІ. ПРОБЛЕМИ МЕТОДИКИ НАВЧАННЯ ФІЗИКИ**

### **УДК: 004.738:378.147:53:378.091.313**

# *АНДРЄЄВ Андрій, КУЛИНИЧ Анатолій*

*Запорізький національний університет* 

# **ВИКОРИСТАННЯ КОМП'ЮТЕРНОЇ ПРОГРАМИ SOUNDCARD SCOPE У ПРОЦЕСІ ПІДГОТОВКИ МАЙБУТНІХ УЧИТЕЛІВ ФІЗИКИ ДО ІННОВАЦІЙНОЇ ДІЯЛЬНОСТІ**

*У статті розглядається проблема використання інформаційних засобів у навчально-пізнавальній та науково-дослідній діяльності студентів – майбутніх учителів фізики – в контексті їх підготовки до організації інноваційної діяльності учнів. Висвітлено навчальні можливості комп'ютерної програми Soundcard Scope, наведено приклади її застосування у демонстраційному експерименті з фізики та у ході постановки і розв'язування фізичних задач (зокрема, експериментальних задач, що передбачають автоматизацію фізичного експерименту, а також задач з дослідницьким та винахідницьким змістом, які можуть поставати навчальними проблемами для розгортання учнівської інноваційної діяльності). Зроблено висновок про ефективність даного програмного засобу у процесі підготовки майбутніх учителів фізики до організації інноваційної діяльності учнів.*

*Ключові слова: інноваційна діяльність учнів, інформаційні технології навчання фізики, комп'ютерна програма Soundcard Scope, майбутній учитель фізики, фізичні задачі.*

**Постановка проблеми.** Бурхливий розвиток інформаційних технологій викликав суттєві зміни у системі навчання фізики як загальноосвітньої, так і вищої школи, що, у свою чергу, обумовило нові вимоги до професійної компетентності майбутніх учителів фізики. У сучасних умовах реалізація ефективного процесу професійної підготовки майбутніх учителів фізики до здійснення інноваційної педагогічної діяльності також неможлива без системного використання сучасних технічних засобів навчання, насамперед інформаційних технологій, та пов'язаних з ними дидактичних матеріалів.

Широке використання інформаційних технологій передбачає і процес організації інноваційної діяльності учнів з фізики. Під такою діяльністю ми розуміємо різновид їх навчально-пізнавальної діяльності, що організована вчителем і протікає у спеціально створеному навчальному середовищі та пов'язана зі створенням, теоретичним та експериментальним дослідженням і запровадженням у практику (наприклад, у навчально-виховний процес у школі, у діяльність наукової лабораторії, підприємства) певної новини (пристрою або способу), що спричиняє корисний ефект від його використання [1].

**Аналіз останніх досліджень.** У даній статті ми зупинимося на проблемі використання інформаційних засобів у навчально-пізнавальній та науково-дослідній діяльності студентів. Вивчення проблеми використання інформаційних технологій у навчанні фізики та у процесі професійної підготовки майбутніх учителів знайшло своє відображення у наукових працях відомих вчених-методистів: П. С. Атаманчука, В. Ю Бикова, І. Т. Богданова, С. П. Величка, М. І. Жалдака, В. Ф. Заболотного, О. І. Іваницького, М. І. Садового, В. П. Сергієнка, Н. Л. Сосницької, В. Д. Шарко, М. І. Шута та багатьох інших. Проте актуальним залишається питання щодо застосування інформаційних засобів саме в аспекті підготовки майбутніх учителів фізики до організації інноваційної діяльності учнів. Як приклад конкретного мультимедійного продукту, використання якого слід визнати ефективним у контексті зазначеної проблеми, можна вказати на комп'ютерну програму Soundcard Scope, що може відігравати роль педагогічного програмного засобу.

**Метою** статті є висвітлення навчальних можливостей комп'ютерної програми Soundcard Scope із розглядом прикладів її застосування для постановки і розв'язування фізичних задач, які можна використовувати у процесі професійної підготовки майбутніх учителів фізики (зокрема, до організації інноваційної діяльності учнів).

**Методи дослідження.** Для виявлення стану розробленості досліджуваної проблеми та визначення завдань дослідження нами було проведено аналіз і порівняння даних науково-методичної літератури, дисертаційних робіт та авторефератів, монографій. Розробка методичних особливостей застосування програми Soundcard Scope здійснювалася з урахуванням аналізу авторської педагогічної діяльності та передбачала моделювання процесу підготовки майбутніх учителів фізики до організації інноваційної діяльності учнів. Апробація виявлених можливостей цієї програми проводилася у ході педагогічного експерименту, що був реалізований на фізичному факультеті Запорізького національного університету (зокрема, у рамках дисциплін: «Електрика та магнетизм» (загальний курс фізики), «Основи сучасної електроніки», «Комп'ютеризація шкільного фізичного експерименту»).

**Виклад основного матеріалу.** Відомо, що здатність до самостійного висунення проблем та знаходження їх розв'язків (особливо важливу роль ця здатність відіграє на етапі створення інноваційного продукту) залежить від рівня розвитку креативності молодої людини (студента або учня) [2, с. 106]. Цьому розвитку сприяє розв'язання тим, хто навчається, спеціальних завдань. У даному пункті ми зупинимося на тих завданнях, під час постановки та розв'язання яких доцільно застосовувати комп'ютер. Останнє здебільшого дозволяє унаочнити формулювання умови задачі, спростити її можливі розв'язки, а також активізувати навчально-пізнавальну діяльність студентів (учнів). У зв'язку з тим, що одним із головних призначень програми Soundcard Scope є графічна візуалізація величин, що описують коливальний рух, найбільш важлива роль цього програмного засобу виявляється саме у процесі вивчення теми «Коливальний рух».

Вивчення коливань у курсі фізики (як у школі, так і у ВНЗ) постає дуже важливою задачею, як з теоретичної точки зору (оскільки закони коливального руху мають універсальний характер, загальний для коливань різної природи), так і з практичної. Адже коливальні системи та процеси мають широке використання у техніці, важливе місце вони посідають і у технічній творчості учнів з фізики. Так, у теорії розв'язування винахідницьких задач серед сорока основних прийомів подолання технічних протиріч, використання механічних коливань виділено як самостійний прийом [4, c. 423]. Тому в аспекті підготовки учнів до інноваційної діяльності вчителю важливо, окрім ознайомлення їх із суто теоретичними питаннями коливального руху, ще й приділяти увагу його прикладному значенню. Серед основних труднощів під час ознайомлення з цими питаннями не останню роль відіграє слабке експериментальне забезпечення навчального процесу. Це ускладнює дотримання дидактичного принципу наочності навчання. Використання мультимедійного засобу Soundcard Scope частково розв'язує цю проблему (про це, зокрема, свідчить досвід використання цієї програми авторами статті у Запорізькому національному університеті).

Програмний засіб Soundcard Scope (версія Scope 1.46) – комп'ютерна програма, що завдяки використання звукової карти комп'ютера, дозволяє реалізувати на базі нього: двоканальний осцилограф з частотою пропускання (залежить від звукової карти) від 20 Гц до 20 кГц; двоканальний генератор низької частоти з таким же діапазоном частот; аналізатор спектру. Програма розроблена Christian Zeitnitz і для приватного використання є безкоштовною. Генератор звукових частот може генерувати сигнали синусоїдальної, трикутної, пилкоподібної, прямокутної (меандр) форм, а також білий шум. Згенерований сигнал можна подавати на зовнішні досліджувані схеми через вихід звукової карти (до якого, зазвичай приєднують колонки) або, у разі необхідності, безпосередньо на вхід осцилографа (перемикання здійснюється програмно відповідними перемикачами на панелі генератора). Зовнішній досліджуваний сигнал подається на осцилограф через мікрофонний вхід звукової карти (у разі потреби, через окремо виготовлений дільник напруги). Розглядувану програму можна завантажити на сайті [https://www.zeitnitz.eu/scope\\_en,](https://www.zeitnitz.eu/scope_en) а докладний посібник з користування нею – знайти за посиланням [http://radio-stv.ru/radio\\_tehnologii/izuchenie-radio-programm/kompyuter-ostsillograf-generator.](http://radio-stv.ru/radio_tehnologii/izuchenie-radio-programm/kompyuter-ostsillograf-generator)

Особливу роль програма Soundcard Scope виявляє у демонстраційному експерименті з фізики. У таблиці нами наведено перелік відповідних демонстрацій, які можна реалізувати за допомогою цієї програми у рамках вивчення дисциплін «Електрика та магнетизм» (загальний курс фізики) та «Основи сучасної електроніки».

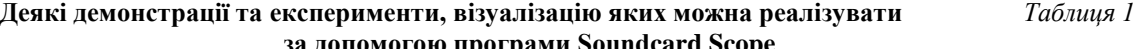

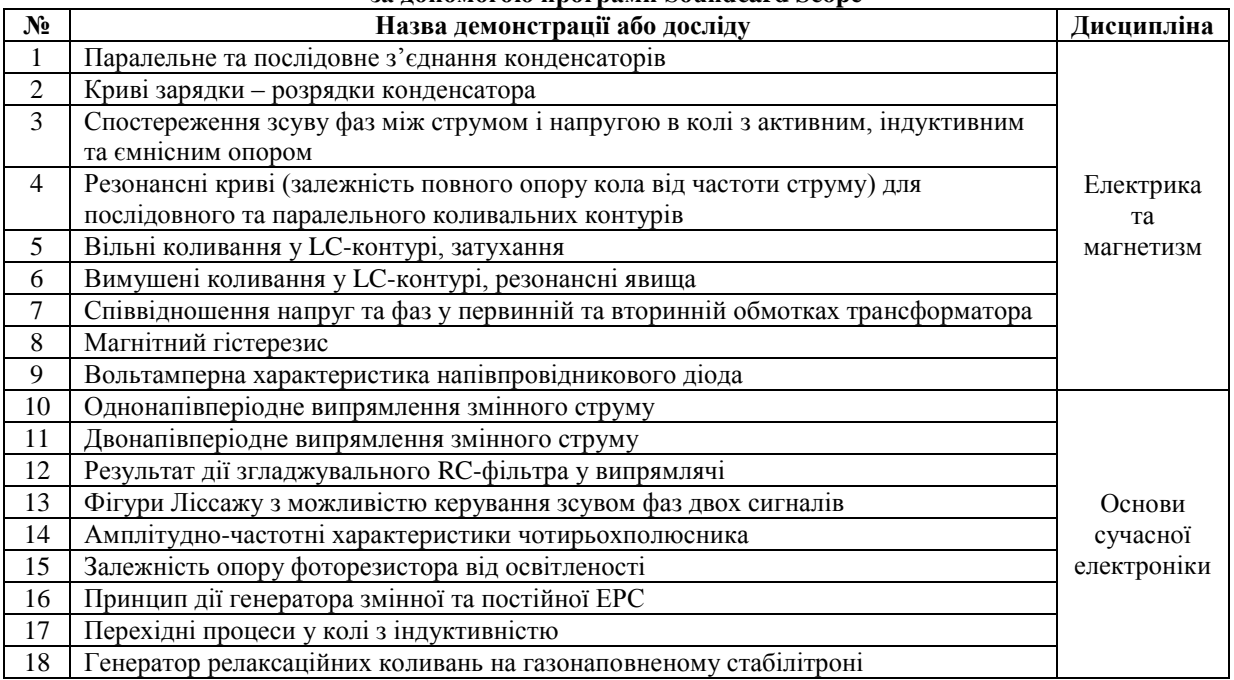

Проте, окрім суто демонстраційних цілей, розглядуваний засіб навчання може бути застосований для постановки та розв'язування фізичних задач. Як приклад розглянемо цикл задач, які структуровані нами за трьома видами: теоретичні задачі - задачі, для розв'язування яких не потрібно проводити реальний фізичний експеримент; навчальні експериментальні задачі - нескладні експериментальні задачі (як правило, тренувального характеру), що передбачають автоматизацію фізичного експерименту; задачі з дослідницьким та винахідницьким змістом - такі задачі можуть поставати навчальними проблемами для розгортання учнівської інноваційної діяльності.

#### Приклади теоретичних задач.

3 адача 1. На осцилограмі (рис. 1, а) показано графіки двох коливань напруги (В):  $u_1(t) = U_1 \sin \left[ \left( 2\pi/T_1 \right) t + \varphi_1 \right]$  Ta  $u_2(t) = U_2 \sin \left[ \left( 2\pi/T_2 \right) t + \varphi_2 \right]$  (одна клітинка вздовж вертикальної осі відповідає 0,1 В, вздовж горизонтальної - 5мс). За цими графіками необхідно: а) Знайти амплітуди  $U_1, U_2$ ; періоди  $T_1, T_2$ ; початкові фази  $\varphi_1, \varphi_2$ ; б) записати рівняння коливань  $u_1(t)$  та  $u_1(t)$ ; в) побудувати фігуру Ліссажу, що відповідає цим коливанням, та вказати на ній напрямок, в якому рухалася б точка, за умови здійснення заданих коливань.

Відповідь. а) амплітуди коливань відповідно дорівнюють 0,3 В та 0,2 В; періоди - $T_1 = T_2 = 20$  Mc; початкові фази  $\varphi_1 = -\pi$ ,  $\varphi_2 = -\pi/2$ ;  $\varphi_1 = 0$ ,  $2 \sin(100\pi t - \pi)$ ,<br> $u_2(t) = 0$ ,  $2 \sin(100\pi t - \pi/2)$ ; B) фігурою Ліссажу буде еліпс з піввісями 0,3 B (вісь *x*) та 0,2 B (вісь у); рух точки відбуватиметься за годинниковою стрілкою.

Задача 2. Нарис. 1, б) показана фігура Ліссажу, що утворюється при додаванні двох взаємно перпендикулярних коливань  $x = A_1 \sin \omega_1 t$  та  $y = A_2 \sin (\omega_1 t + \varphi)$  (осі проградуйовані у вольтах). Як

співвідносяться частоти  $\omega_1$  і  $\omega_2$  цих коливань?

В ідповідь. Впродовж одного періоду величина, що описує коливальний рух, по одному разу набуває свого найбільшого й найменшого значення. Тому період коливання вздовж певної осі дорівнюватиме числу точок дотику сторін прямокутника (в який вписана фігура Ліссажу), що обмежують рух у даному напрямку. У нашому випадку вздовж осі  $x$  фігура Ліссажу торкається сторін прямокутника двічі, а вздовж осі  $y$  – чотири рази. Отже,  $\omega$ , =  $2\omega$ .

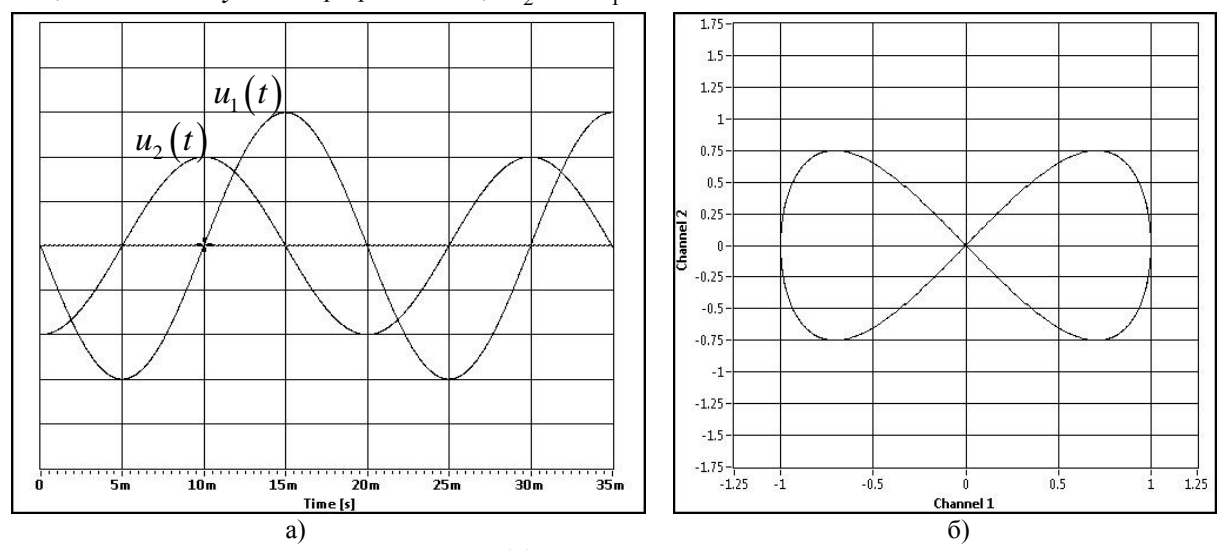

Рис. 1. Осцилограми коливань напруги  $u_1(t)$  та  $u_2(t)$  до задачі 1 (а); фігура Ліссажу до задачі 2 (б)

## Приклади навчальних експериментальних задач.

Задача 3. Виміряти активний опір котушки індуктивності. Обладнання: досліджувана котушка з відомою індуктивністю L; джерело змінної напруги частотою  $V = 50 \Gamma$ ц (амплітуду напруги можна змінювати); з'єднувальні провідники, комп'ютер із програмою Soundcard Scope.

Розв'язання. Підключаємо досліджувану котушку індуктивності до джерела змінної напруги. За допомогою програми Soundcard Scope на екрані комп'ютера отримуємо графіки залежностей напруги на котушці та сили струму у ній (сигнал з котушки подається на мікрофонний вхід звукової карти). За цими графіками вимірюємо зсув фаз  $\varphi$  між струмом і напругою. Активний опір котушки

можна знайти за формулою  $R = X_L \cdot \text{ctg}\,\varphi$ , де  $|X_L|$  – індуктивний опір котушки. Враховуючи, що  $X_L = 2\pi vL$ , отримуємо робочу формулу для активного опору:  $R = 2\pi vL \cdot \text{ctg }\varphi$ .

З а д а ч а 4 . Є три однакові чорні ящики: з резистором, конденсатором та котушкою індуктивності. Як з'ясувати конкретний вміст даного ящика? *Обладнання:* три чорні ящики, кожен з яких має дві клеми; джерело змінного струму; резистор; з'єднувальні провідники; комп'ютер із програмою Soundcard Scope.

Р о з в ' я з а н н я . До джерела змінного струму підключаємо по черзі кожний із чорних ящиків, що послідовно з'єднаний з резистором. Програма Soundcard Scope передбачає двоканальний режим порівняння сигналів. Досліджувані сигнали – напруга на послідовно з'єднаних резисторі і чорному ящику  $u_1(t)$  та напруга на резисторі  $u_2(t)$  – подаються на мікрофонний вхід звукової карти комп'ютера. Це дозволяє порівняти між собою їх графіки. Припустимо, що напруга  $u_1(t)$  змінюється синфазно з напругою  $u_2(t)$  . Це означатиме, що даний ящик містить елемент з активним опором – резистор. Якщо ж напруга  $u_1(t)$  на ділянці з послідовно з'єднаними чорним ящиком та резистором випереджує напругу  $u_2(t)$  на резисторі або відстає від неї, то ящик містить елемент з реактивним опором – відповідно котушку індуктивності або конденсатор.

#### *Приклади задач з дослідницьким і винахідницьким змістом.*

З а д а ч а 5 . Виміряти діелектричну проникність непровідної рідини (наприклад, гасу). *Обладнання:* досліджувана рідина, звуковий генератор, резистор, повітряний конденсатор, діелектрична посудина, з'єднувальні провідники, комп'ютер із програмою Soundcard Scope. (Подібна задача наведена у збірнику С. У. Гончаренка [3]).

Р о з в ' я з а н н я . Підключимо послідовно з'єднані повітряний конденсатор і резистор до джерела змінного струму. Для порівняння напруг на конденсаторі  $u_{c1}$  та на резисторі  $u_{R}$  скористаємось двоканальним режимом порівняння сигналів, що реалізується програмою Soundcard Scope. Порівнюючи графіки напруг на конденсаторі  $u_{c1}$  та на резисторі  $u_{R}$ , підбираємо таку частоту струму  $v_{1}$  (за допомогою звукового генератора), щоб амплітуди коливань  $u_{c1}$  та  $u_{\overline{R}}$  стали однаковими. За цієї умови ємнісний опір  $\overline{X}_C$  дорівнюватиме активному опору  $\overline{R}$ . Або 1/ $(2\pi\nu_1C_1)=R$  .

Зануримо конденсатор у діелектричну рідину. Змінюючи частоту струму, знову досягаємо рівності амплітудних значень напруги на конденсаторі  $u_{c2}$  та на резисторі  $u_{R}$ . При цьому знову має місце рівність:  $1/(2\pi v_2 C_2) = R$ .

3 останніх двох рівностей, врахувавши формулу для ємності плоского конденсатора ( $C = (\varepsilon \varepsilon_0 S)/d$ ), знаходимо просту формулу для діелектричної проникності досліджуваної рідини:  $\,\varepsilon=\nu_{_1}/\nu_{_2}$  .

Задача 6. Як відомо, ємність плоского конденсатора залежить від відстані між обкладками, від їх площі, від діелектричної проникності діелектрика, що заповнює простір між пластинами. Ці залежності використовуються в *ємнісних датчиках* (рис. 2). Завдання до задачі:

а) Поясніть схему та фізичний принцип дії наведеного датчика;

б) отримайте формулу залежності електричної ємності *С* датчика від висоти *h* рівня діелектричної рідини *C C*(*h*) у випадках, коли рідина є діелектриком; провідником;

в) використавши наведений датчик, розробіть пристрій для вимірювання рівня рідини, що передбачав би виведення інформації на екран комп'ютера;

г) дослідіть наскільки значимим буде прояв явища втягування

діелектричної рідини у конденсатор за рахунок неоднорідності поля поблизу країв конденсатора.

П р и м і т к и .

1. Всі необхідні для виводу формули  $C = C(h)$  параметри (розміри конденсатора, діелектричні проникності матеріалів) вважати відомими. (Частину завдань до задачі 6 нами запозичено з посібника З. М. Резнікова [5]).

**Висновки та перспективи подальших наукових розвідок.** Комп'ютерна програма Soundcard Scope постає ефективним засобом під час вивчення коливального руху у курсі фізики. Важливе значення ця програма може відігравати також у процесі підготовки майбутніх учителів фізики до організації інноваційної діяльності учнів. Зокрема, розглядуваний програмний засіб може бути застосований для

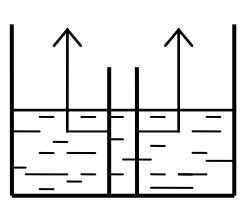

*Рис. 2. Ємнісний датчик рівня* 

постановки та розв'язування експериментальних задач, що передбачають автоматизацію фізичного експерименту, а також задач з дослідницьким та винахідницьким змістом, які можуть поставати навчальними проблемами для розгортання учнівської інноваційної діяльності. Використання програми Soundcard Scope дозволяє спростити та унаочнити можливі розв'язки таких задач, а також активізує навчально-пізнавальну діяльність студентів (учнів).

Подальші дослідження ми пов'язуємо з вивченням методичних особливостей створення та впровадження в освітній процес інформаційних засобів, що сприяють підготовці майбутніх учителів фізики до організації інноваційної діяльності учнів.

#### **БІБЛІОГРАФІЯ**

1. Андрєєв А. М. Інноваційна діяльність учнів у навчальному процесі з фізики: зміст і структура поняття / А. М. Андрєєв // Педагогіка формування творчої особистості у вищій і загальноосвітній школах: зб. наук. пр. / [редкол.: Т. І. Сущенко (голов. ред.) та ін.]. – Запоріжжя: КПУ, 2016. – Вип. 51 (104). – С. 336-344.

2. Взаємозв'язок когнітивних та особистісних чинників у розвитку обдарованості: монографія / [Р. О. Семенова, Д. К. Корольов, М. О. Мельник та ін.]; за ред. Р. О. Семенової. – К.: Педагогічна думка, 2008. – 144 с.

3. Гончаренко С. У. Фізика. Олімпіадні задачі / С. У. Гончаренко, Є. В. Коршак. 9 – 11 класи. – Тернопіль: Навчальна книга – Богдан, 1999. – 200 с.

4. Меерович М. И. Теории решения изобретательских задач / М. И. Меерович, Л. И. Шрагина. – Минск: Харвест, 2003. – 428 с.

5. Резников З. М. Прикладная физика: учеб. пособие для учащихся по факультатив. курсу: 10 кл. / З. М. Резников. – М.: Просвещение, 1989. – 239 с.

#### *ANDREY ANDREEV, ANATOLY KULINICH*

*Zaporizhzhya national University*

#### **THE USE OF PEDAGOGICAL SOFTWARE SOUNDCARD SCOPE IN THE PROCESS OF PREPARATION OF FUTURE TEACHERS OF PHYSICS TO INNOVATIVE ACTIVITY**

The article considers the problem of using media in educational and research activities of students – future teachers of physics in the context of their preparation for the organization of innovative activity of students. Under this activity, the authors understand a variety of their educational activities organized by the teacher and takes place in a specially created learning environment and involves establishing a theoretical and experimental research and introduction of certain news that has a beneficial effect from its use. The place of information technology in the process of training future teachers of physics to innovative organizations and student activities are structured in three areas: information training of students – future teachers of physics; the use of information technology by students in their educational and research activities; development, approbation and implementation of new information and communication products in the educational process.

As a specific example of multimedia product has been considered a pedagogical tool software – educational computer software Soundcard Scope. In particular, it covers the educational possibilities of this program and examples of its application in the demonstration experiment in physics and in the formulation and solution of physical tasks that can be used in the process of professional preparation of future teachers of physics.

The article concluded that the effectiveness of the program Soundcard Scope in the study of oscillatory motion in the physics course. In particular, this program can be applied during the formulation and solution of experimental problems, providing for the automation of physical experiments, and tasks for research and inventive content that may arise educational challenges to deploy the innovative activities of the students. Using Soundcard Scope program allows you to simplify and make clear the possible solutions of such problems, and also intensify educational-cognitive activity of students (pupils). This leads to the possibility of using this software in the process of training future teachers of physics to the organization of innovative activity of students.

*Key words: innovation activity of students, information technology, physics teaching, computer software Soundcard Scope, future teacher of physics, physical problems.*

### *АНДРЕЙ АНДРЕЕВ, АНАТОЛИЙ КУЛИНИЧ*

#### *Запорожский национальный университет* **ИСПОЛЬЗОВАНИЕ КОМПЬЮТЕРНОЙ ПРОГРАММЫ SOUNDCARD SCOPE В ПРОЦЕССЕ ПОДГОТОВКИ БУДУЩЕГО УЧИТЕЛЯ ФИЗИКИ К ИННОВАЦИОННОЙ ДЕЯТЕЛЬНОСТИ**

*В статье рассматривается проблема использования информационных средств в учебно-познавательной и научно-исследовательской деятельности студентов – будущих учителей физики – в контексте их подготовки к организации инновационной деятельности учащихся. Освещены обучающие возможности компьютерной программы Soundcard Scope, приведены примеры ее использования в демонстрационном эксперименте по физике и в ходе постановки и решения физических задач.*

*Ключевые слова: инновационная деятельность учащихся, информационные технологии обучения физике, компьютерная программа Soundcard Scope, будущий учитель физики, физические задачи.*

#### **ВІДОМОСТІ ПРО АВТОРІВ**

**Андрєєв Андрій Миколайович** – кандидат педагогічних наук, доцент, докторант кафедри фізики та методики її викладання Запорізького національного університету.

*Коло наукових інтересів:* проблеми професійної підготовки майбутнього вчителя фізики.

**Кулинич Анатолій Григорович** – старший викладач кафедри фізики та методики її викладання Запорізького національного університету.

*Коло наукових інтересів:* проблеми автоматизації навчального фізичного експерименту.